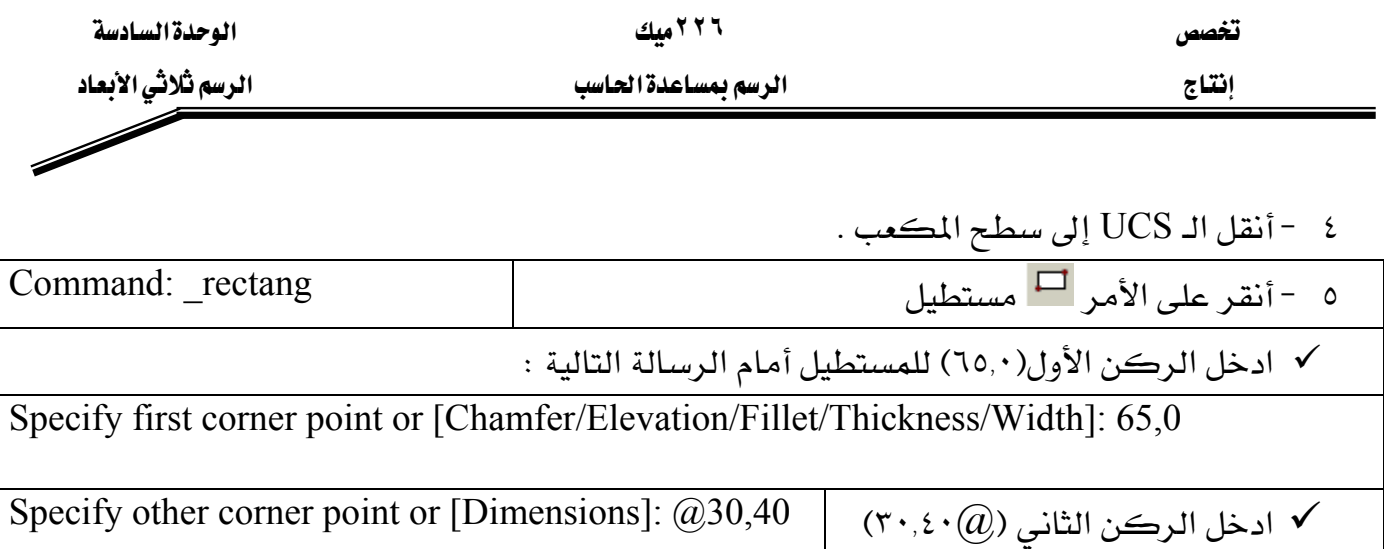

سوف يصبح رسمك كما بالشكل (B-1)

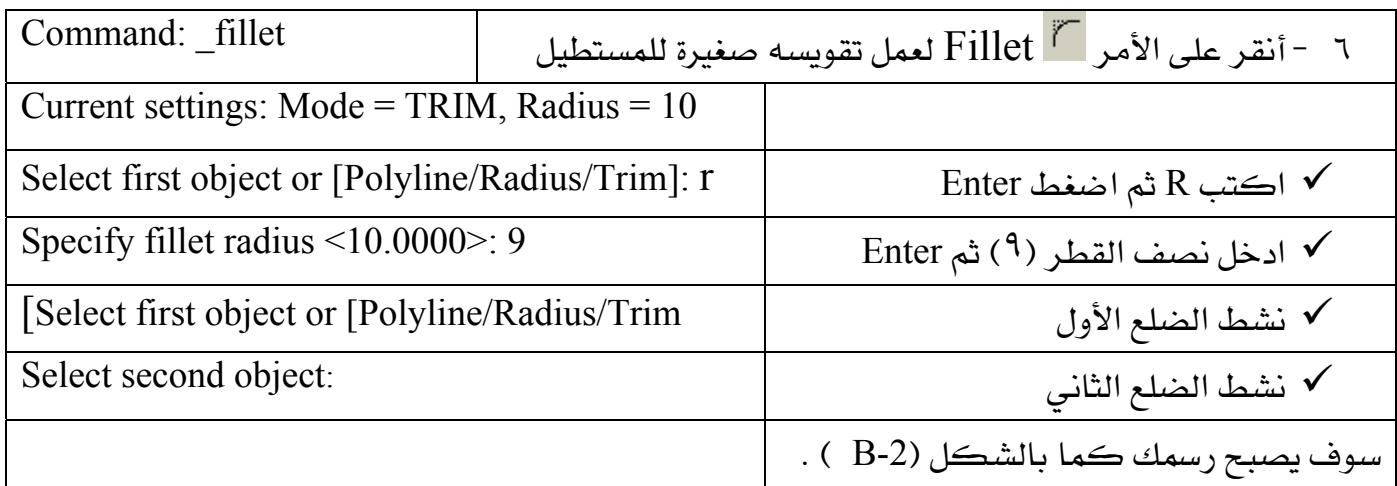

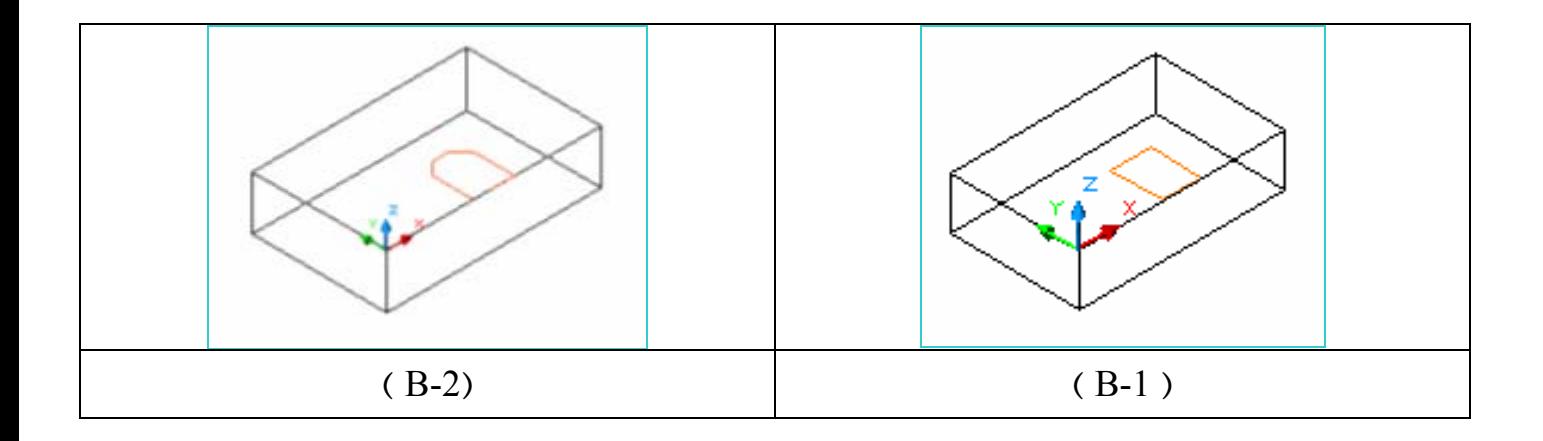